## **The Producer-Consumer Problem (Review from Lecture 07)**

- $\blacksquare$  One thread is a producer of information; another is a consumer of that information
	- They share a bounded circular buffer
	- Processes OS must support shared memory between processes
	- $\bullet$  Threads all memory is shared

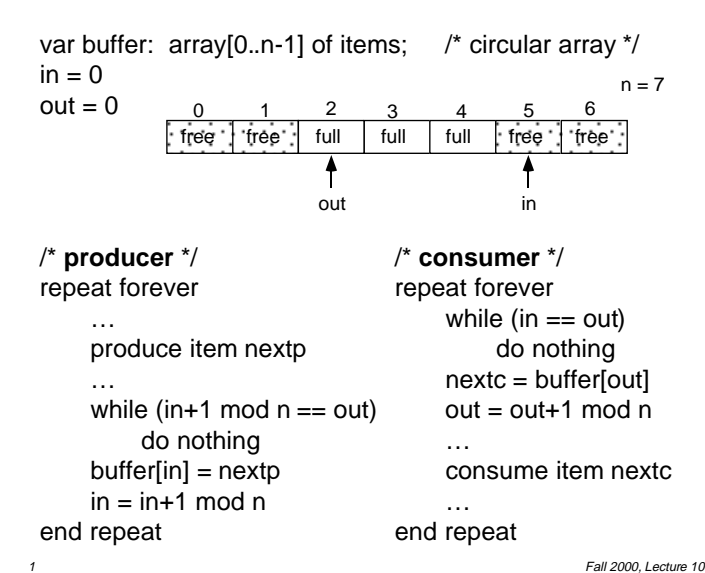

# **Another Example**

Thread A Thread B

 $i = 0$   $i = 0$ <br>while  $(i < 10)$  while  $(i > -10)$ while  $(i < 10)$  $i = i + 1$ print "A wins"

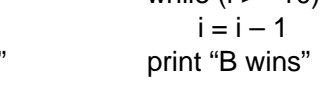

- Assumptions:
	- Memory load and store are atomic
	- Increment and decrement are not atomic
- **Questions:** 
	- Who wins?
	- Is it guaranteed that someone wins?
	- What if both threads have their own CPU, running concurrently at exactly the same speed? Is it guaranteed that it goes on forever?
	- What if they are sharing a CPU?

# **Too Much Milk!**

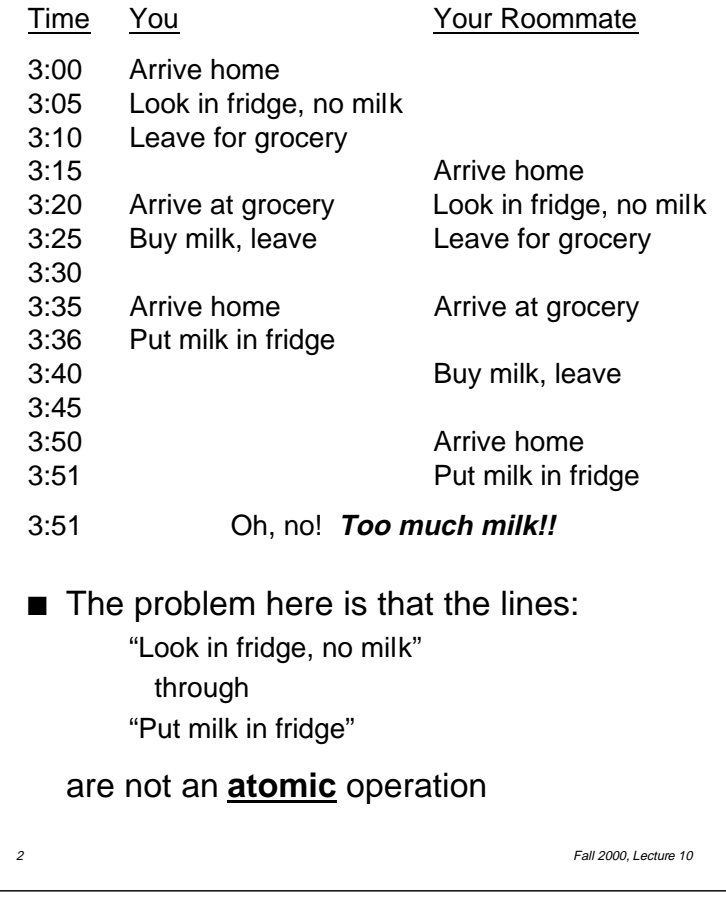

# **Synchronization Terminology**

- $\Box$  Synchronization using atomic (indivisible) operations to ensure cooperation between threads
- $\blacksquare$  Mutual exclusion ensures that only one thread does a particular activity at a time — all other threads are *excluded* from doing that activity
- $\blacksquare$  Critical section (region) code that only one thread can execute at a time (e.g., code that modifies shared data)
- $\blacksquare$  Lock mechanism that prevents another thread from doing something:
	- *Lock* before entering a critical section
	- Unlock when leaving a critical section
	- Thread wanting to enter a locked critical section must **wait** until it's unlocked

# **Enforcing Mutual Exclusion**

- Methods to enforce mutual exclusion
	- Up to user threads have to explicitly coordinate with each other
	- Up to OS OS provides support for mutual exclusion
	- $\bullet$  Up to hardware hardware provides architectural support for mutual exclusion
- Solution must:
	- Avoid *starvation* if a thread starts trying to gain access to the critical section, then it should eventually succeed
	- Avoid deadlock if **some** threads are trying to enter their critical sections, then **one** of them must eventually succeed
- $\blacksquare$  We will assume that a thread may halt in its non-critical-section, but not in its critical section

### 5 Fall 2000, Lecture 10

## **Algorithm 1**

- Informal description:
	- Igloo with blackboard inside
		- $\blacksquare$  Only one person (thread) can fit in the igloo at a time
		- $\blacksquare$  In the igloo is a blackboard, which is large enough to hold only one value
	- A thread that wants to execute the critical section enters the igloo, and examines the blackboard
		- $\blacksquare$  If its number is not on the blackboard, it leaves the igloo, goes outside, and runs laps around the igloo
			- After a while, it goes back inside, and checks the blackboard again
			- This "busy waiting" continues until eventually its number is on the blackboard
		- $\blacksquare$  If its number is on the blackboard, it leaves the igloo and goes on to the critical section
		- $\blacksquare$  When it returns from the critical section, it enters the igloo, and writes the other thread's number on the blackboard

```
Fall 2000, Lecture 10
```
# **Algorithm 1 (cont.)**

```
■ Code:
```
}

```
t1 ( ) {
   while (true) {
       while (turn != 1)
               /* do nothing */
        … critical section of code …
       turn = 2:
       … other non-critical code …
   }
}
```

```
t2() {
    while (true) {
        while (turn != 2)
                \prime* do nothing \prime/
        … critical section of code …
        turn = 1:
        … other non-critical code …
    }
```
## **Algorithm 2a**

- Informal description:
	- Each thread has its own igloo
		- $\blacksquare$  A thread can examine and alter its own blackboard
		- $\blacksquare$  A thread can examine, but not alter, the other thread's blackboard
		- $r$  "true" on blackboard = that thread is in the critical section
	- A thread that wants to execute the critical section enters the other thread's igloo, and examines the blackboard
		- $\blacksquare$  It looks for "false" on that blackboard, indicating that the other thread is not in the critical section
			- When that happens, it goes back to its own igloo, and writes "true" on its own blackboard, and then goes on to the critical section
		- $\blacksquare$  When it returns from the critical section, it enters the igloo, and writes "false" on the blackboard

```
8 Fall 2000, Lecture 10
```
## **Algorithm 2a (cont.)**

9 Fall 2000, Lecture 10 ■ Code: t1 ( ) { while (true) { while  $(t2_in\_crit == true)$  $\frac{1}{2}$  /\* do nothing \*/  $t1$ \_in\_crit = true; … critical section of code …  $t1$ \_in\_crit = false; … other non-critical code … } }  $t2()$  { while (true) { while (t1 in  $crit == true$ )  $\frac{1}{2}$  /\* do nothing \*/  $t2$ \_in\_crit = true; … critical section of code … t2 in  $crit = false$ ; … other non-critical code … } }

## **Algorithm 2b**

10 Fall 2000, Lecture 10 ■ Code: t1 ( ) { while (true) {  $t1$ \_in\_crit = true; while  $(t2_in\_crit == true)$  $\frac{1}{2}$  /\* do nothing \*/ … critical section of code …  $t1$ \_in\_crit = false; … other non-critical code … } }  $t2()$  { while (true) { t2 in  $crit = true$ ; while  $(t1$ <sub>-in-crit</sub> == true)  $\frac{1}{2}$  /\* do nothing \*/ … critical section of code …  $t2$ \_in\_crit = false; … other non-critical code … } }